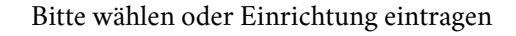

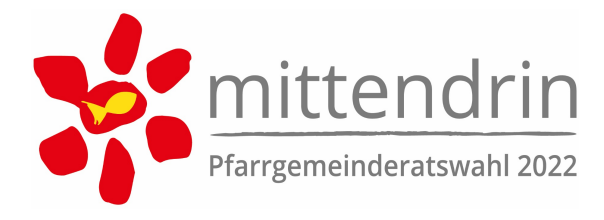

## **Unser neuer Pfarrgemeinderat**

Die Mitglieder des neu konstituierten Pfarrgemeinderates (PGR) ersuchen um Bestätigung durch den Bischof (Pkt. 17.2 der Wahlordnung). Die PGR-Mitglieder bekunden die Annahme ihrer Wahl und erteilen mit ihrer Unterschrift die Zustimmung zur elektronischen Datenverarbeitung ihrer personenbezogenen Daten und deren Verwendung durch die kirchlichen Rechtsträger unserer Diözese.

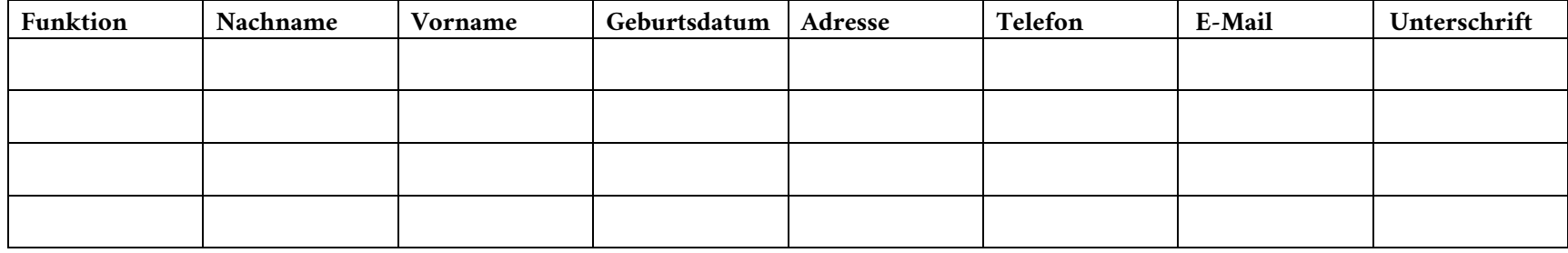

## **1. Mitglieder von Amts wegen (Statut 3.2 PGR-Ordnung)**

¾

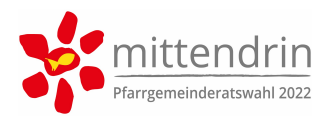

## **2. Gewählte Mitglieder (3.3 PGR-Ordnung)**

Folgende Personen wurden in den PGR gewählt und haben die Wahl angenommen.

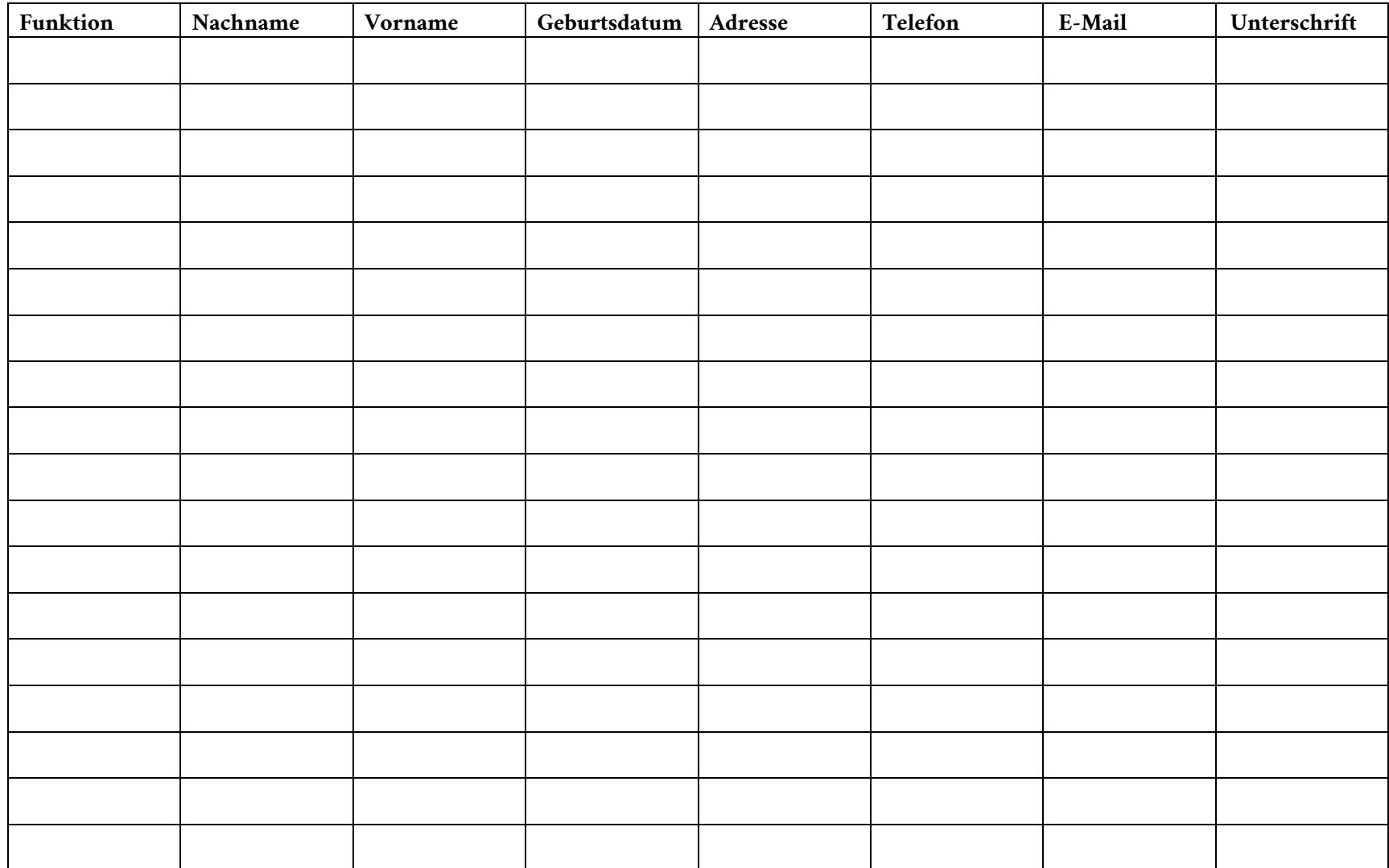

¾

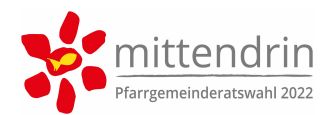

## **3. Kooptierte Mitglieder (St. I B 3.4 PGRO)**

In der konstituierenden Sitzung vom \_\_\_\_\_\_\_\_\_\_\_ wurden folgende Personen in den PGR kooptiert.

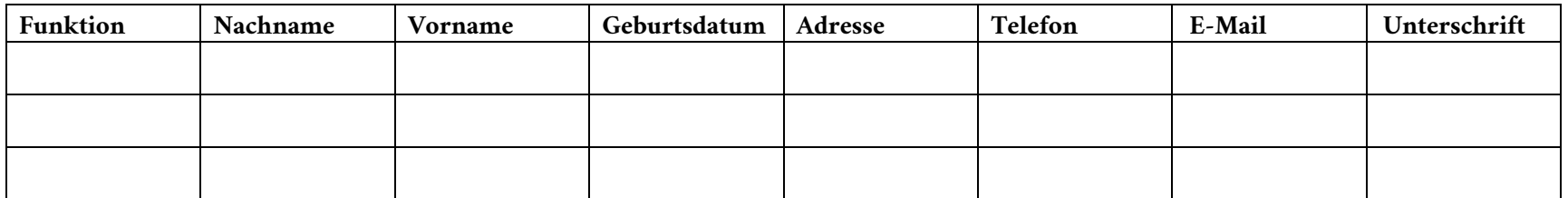

Wir bitten um Bestätigung dieses Pfarrgemeinderates durch den Diözesanbischof.

Die Wahl wurde im Sinne der seit 1.1.2022 geltenden Pfarrgemeinderatsordnung vorbereitet und durchgeführt. Die näheren Informationen dazu sind in der vorgeschriebenen Wahlniederschrift festgehalten. Gegen das Wahlergebnis, das öffentlich bekannt gemacht worden ist, wurde kein Einspruch erhoben.

Datum, Ort \_\_\_\_\_\_\_\_\_\_\_\_\_\_\_\_\_\_\_\_\_\_ für den Wahlvorstand \_\_\_\_\_\_\_\_\_\_\_\_\_\_\_\_\_\_\_\_\_\_\_\_\_\_\_\_\_\_\_\_

Leitender Priester \_\_\_\_\_\_\_\_\_\_\_\_\_\_\_\_\_\_\_\_\_\_\_\_\_\_\_\_

**Formular als E-Mail versenden**

¾